Elève : Yiqiao CHEN FIG 3A SLR à Telecom Bretagne  [yiqiao.chen@telecom-bretagne.eu](mailto:yiqiao.chen@telecom-bretagne.eu)

Encadrants : Christophe LOHR Mai NGUYEN Philippe TANGUY

Partenaire extérieure : Delta Dore

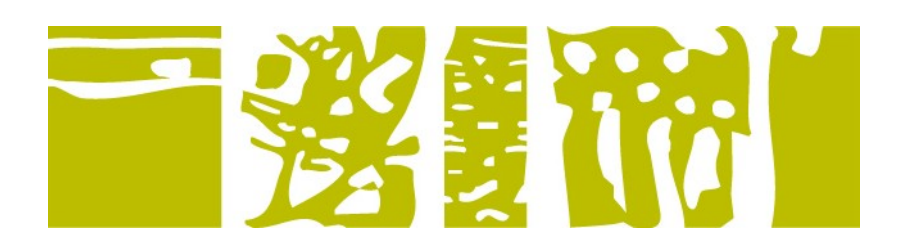

# **Robot connecté à l'habitat intelligent**

### **Rapport final**

Ingénieur Systèmes Logiciels et Réseaux Projet SLR 205 Année scolaire 2015-2016

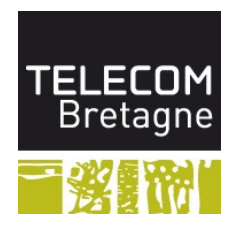

# **Remerciement**

Je tiens à remercier toutes les personnes qui ont contribué au succès de mon projet S5 et qui m'ont aidé lors de la rédaction de ce rapport. Je voudrais remercier tout particulièrement à mes encadrants du projet, Mr Christophe LOHR, Mme Mai NGUYEN, Mr Philippe TANGUY, qui m'ont accompagné tout au long de la réalisation de ce projet.

# **Résumé**

Les robots compagnons feront peut-être partie intégrante de notre quotidien. Alors que la recherche sur les robots compagnons avance, et que les habitats connectés se développent, l'interaction des utilisateurs avec l'habitat intelligent grâce à un robot humanoïde est encore inexplorée. Ce concept novateur constitue une piste prometteuse dans le domaine de l'assistance à la personne. En comparaison des solutions classiques offertes par les smartphones, télévision connectée et tablettes, le robot humanoïde permettra une interaction plus naturelle et intuitive pour les utilisateurs, mais aussi plus riche grâce à la richesse des modalités d'interactions d'un robot utilisant les interactions vocales, tactiles et visuelles. Dans cette perspective, le projet habitat connecté au robot vise des solutions afin de rendre possible la communication entre un habitat connecté et un robot humanoïde.

# **Abstract**

The robot companions will perhaps be part of our life. While the research of robots advanc, and home automation develop, users interact with the intelligent habitat by a humanoid robot is still unexplored. This innovative concept is a promising track in the area of personal assistance. Compared to conventional solutions offered by smart phones, connected TVs and tablets, the interaction with users provided by humanoid robot will be not only more natural and intuitive**,** but also richer because of the richness of the robot interactions using voice, tactile and visual interaction. In this perspective, the smart home connected to the robot seeks solutions to enable communication between a smart object and a humanoid robot.

# Table des matières

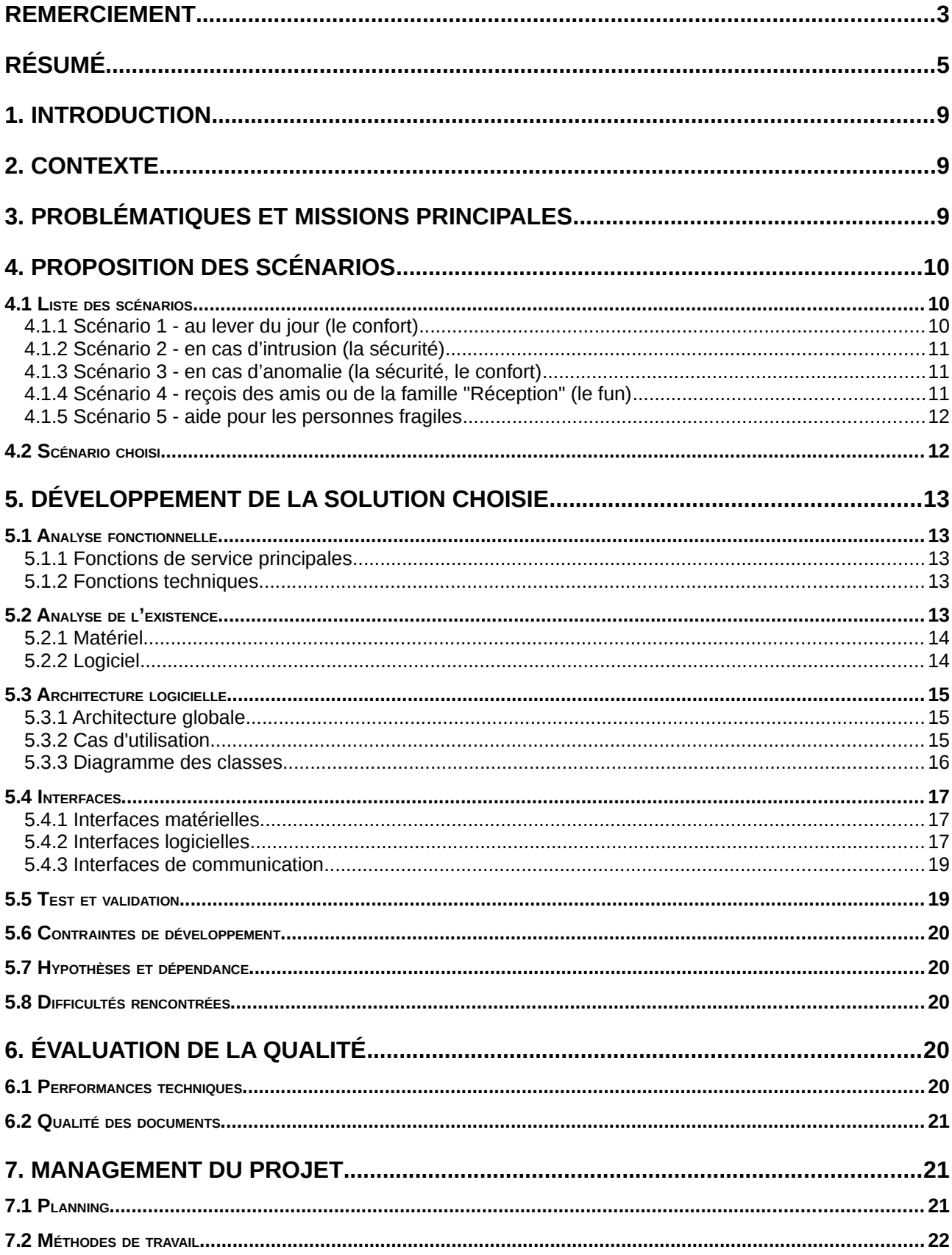

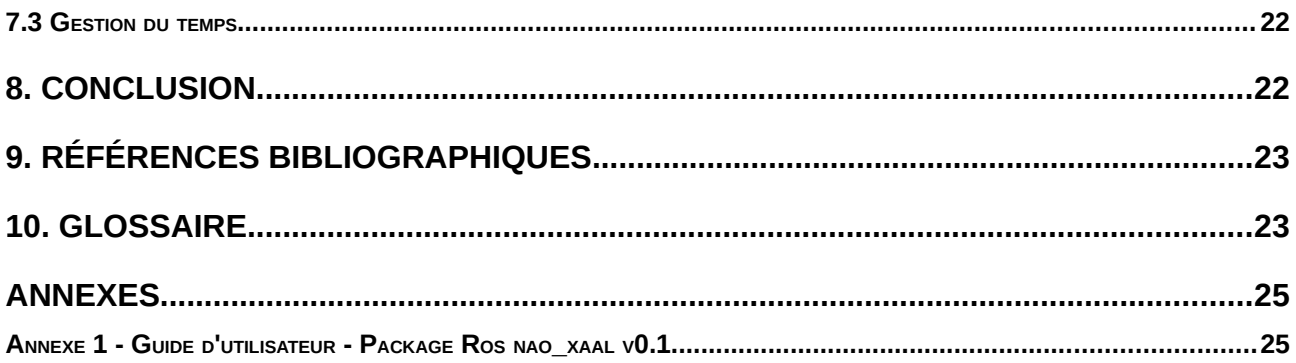

### **1. INTRODUCTION**

Aujourd'hui, la maison intelligente, c'est-à-dire une maison confortable, évolutive, sûre, autonome, économe et communicante n'est plus de l'ordre du fantasme, mais peut être bel et bien prendre vie. Elle est une expression commune et conceptuelle pour parler de la domotique, dont le but est d'augmenter la notion de confort de notre habitat qui nous accueille et nous accompagne désormais. Il va permettre à nos appareils électriques de communiquer entre eux. Il est également possible de centraliser tous les appareils sur un même support comme un ordinateur, un Smartphone, une tablette ou une dalle tactile fixe à un mur afin de les contrôler. Ainsi la domotique prendra tout son intérêt dans la création de scénarios. Une simple commande permet alors de lancer un enchaînement de plusieurs actions. Les usagers sont intéressés essentiellement par des solutions domotiques qui leur permettent d'assurer la sécurité de leur domicile et, pour les seniors ou leur entourage, de favoriser leur maintien à domicile.

En même temps, les robots ont tendance à être de plus en plus autonomes et polyvalents. Ils sont ainsi une des solutions des plus plausibles pour faciliter la vie et remédier aux problèmes liés au vieillissement de la population. Par rapport aux solutions classiques offertes par les smartphones, télévision connectée et tablettes, le robot humanoïde permettra une interaction plus naturelle et intuitive pour les utilisateurs, mais aussi plus riche grâce à la richesse des modalités d'interactions d'un robot utilisant les interactions vocales, tactiles et visuelles. Le robot connecté à l'habitat intelligent pourrait apporter des réponses pertinentes à la demande du confort et la dépendance des personnes âgées. Dans le cadre de ce projet, nous allons proposer et réaliser des solutions afin de rendre possible la communication entre un habitat connecté et un robot humanoïde.

### **2. CONTEXTE**

L'équipe IHSEV (Interactions Humains Systèmes et Environnements Virtuels) travaille sur le thème de l'assistance à la personne. Dans ce cadre, des applications domotiques (habitat connecté, living lab) mais aussi robotiques sont proposées. Le projet pose la question de l'interaction entre un robot compagnon et un habitat connecté (smart home).

Un premier constat ayant été fait par l'équipe IHSEV est le manque d'interopérabilité entre des protocoles de communication utilisés dans les habitats dits connectés. Pour pallier ce problème une solution appelée xAAL a été proposé par Telecom Bretagne. Elle consiste en un nouveau protocole de communication et une architecture fondamentalement distribuée visant l'interopérabilité des "devices" hétérogènes au sein d'un habitat.

Dans le cadre de ce projet, nous allons livrer une solution d'interaction entre le robot NAO, crée par Aldebaran, et les objets connectés fournits par Delta Dore.

# **3. PROBLÉMATIQUES ET MISSIONS PRINCIPALES**

Le robot compagnon peut apporter aujourd'hui une véritable assistance cognitive, comme l'aide-mémoire aux stimulations ainsi que les fonctions de communication comme le courriel électronique ou l'accès aux réseaux sociaux. Il est capable de comprendre des ordres et de donner un certain niveau de réplique. Sa mobilité et son intelligence lui permettent de mieux comprendre notre besoin et puis de prendre la décision des comportements lui-même. En comparant aux solutions classiques tels que nos smartphones, tablettes, télécommandes infrarouges, il fournit un mode d'interaction plus naturelle comme l'humain sous la forme d'un robot humanoïde. Ainsi la connexion d'un robot à l'objet connecté pourrait encore faciliter la vie et

apporter les intelligence du robot à la maison intelligente.

La première problématique est de trouver les cas d'utilisations qui contient tous les deux éléments afin de démontrer l'importance d'intégrer le robot dans un environnement intelligent. Deuxièmement, il faut définir le rôle du robot et de la domotique lors qu'il collabore pour fournir des services aux utilisateurs. C'est-à-dire qu'il faut réfléchir sur le mode d'organisation pour pouvoir profiter les avantages de chaque élément. Ensuite nous pouvons déterminer les fonctionnements à réaliser pour chaque rôle. La dernière concerne le choix des technologies pour implémenter la solution proposée. Étant donnée que plusieurs choix existent dans chaque domaine, tels que le système robotique et la détection d'une chute, il nous faut choisir ce qui sont réalisables et adaptés à notre scénario. Pour répondre à ces problématiques, nous avons répartir le projet en différentes missions.

Les missions initiales du projet se trouvent ci-dessous :

- Recherche et proposition de solutions interaction robot et domotique
- Prise en main du protocole xAAL codée en Python Interaction avec le protocole X3D Delta Dore
- Documentation de ROS
- Prise en main de l'API du robot Nao
- Développement de la solution proposée
- Test et intégration dans l'architecture xAAL au sein du living lab Experiment'HAAL

Les produits attendus :

- État de l'art des solutions apportant du comportement autonome à des robots humanoïdes
- État de l'art des solutions proposant de l'interaction entre robots compagnon et domotique
- Spécification de l'architecture logicielle de la solution
- Code source et binaire du projet
- Cahier de tests

### **4. PROPOSITION DES SCÉNARIOS**

### **4.1 LISTE DES SCÉNARIOS**

L'objectif de cette proposition des scénarios est de combiner les fonctionnements des objets connectés et les avantages du robot humanoïde pour accompagner les habitants d'une façon plus intelligente et plus pertinente. Ces scénarios sont classifiés en différents catégories en fonction du besoin. Le robot pourrait jouer deux rôles en même temps.

- ➢ rôle d'une intelligence centralisée mobile
	- se connecter aux objets connectés et les contrôler
- ➢ rôle du robot compagnon
	- exécuter les commandes par la communication orale
	- observer l'environnement (capteurs du robot, les données collectées par l'objet connecté)
	- proposer les services en fonction de l'analyse
	- interagir avec l'humain

Dans ce projet, nous allons réaliser un des scénarios qui est le plus représentatif.

### **4.1.1 Scénario 1 - au lever du jour (le confort)**

Tout d'abord, le robot vérifie le calendrier Google pour savoir si on travaille aujourd'hui. Si c'est un jour travaillé, différentes actions sont accomplies:

- L'heure de se lever : lumière tamisée dans la chambre pour me réveiller ; lumière dans le séjour et la cuisine ;lumière allumée dans la salle de bain ; sèche serviette allumé dans la salle de bain ; ouverture automatique des volets
- Le robot va aller à côté du lit pour me rappeler qu'il est l'heure de se lever[3]. Si je ne veux pas me lever, le robot essaie de jouer les musiques, de me parler de l'agenda, des nouvelles, et les informations comme « il faut beau aujourd'hui », « tu seras en retard si tu ne bouge pas » etc.
- Le robot détecte le réveil de la personne, il lance la radio ou la TV pour écouter les nouvelles. Il lance la machine à café. Lorsque le café est prêt, le robot m'informe avec sa voix.
- Avant de partir au travail, le robot me rappelle le météo (ex. ne pas oublier le parapluie)
- Étendre automatique des lumières, coupe la TV/radio s'il n'y a plus personne dans la maison au bout de 10min par la maison intelligente ou le robot.

Si c'est un jour de congé, le scénario se lance lorsque quelqu'un se réveille ou en fonction de son agenda .

### **4.1.2 Scénario 2 - en cas d'intrusion (la sécurité)**

Si la maison intelligente détecte la présence d'un inconnu dans la maison sans la permission de la famille:

- demande le robot d'aller à l'endroit en question pour vérifier si cette information est correcte (la porte / la fenêtre est ouverte). Si oui, les étapes suivantes se lancent.
- Allumage de toutes les lumières de la maison
- S'il fait nuit, ouverture des volets pour que les voisins aient une visualisation chez nous
- Diffusion d'un message dissuasif
- Mise en route de l'enregistrement des caméras
- Envoi d'une alerte sur les mobiles de la famille avec capture des caméras
- S'il y a quelqu'un dans la maison, le robot le cherche pour l'informer la danger.
- Tout cela se passe en parallèle. Une fois le message de dissuasion terminé, déclenchement de la sirène d'alarme

### **4.1.3 Scénario 3 - en cas d'anomalie (la sécurité, le confort)**

Si le robot détecte l'anomalie sur la température, l'humidité, le météo, la consommation d'électricité dans la maison, il informe d'abords les habitants soit par la parole s'ils sont chez eux, soit par l'envoi de message mobiles. Au bout de quelques minutes, si la situation n'a pas changé, le robot prend la mesure directement en fonction de son analyse. Si la maison détecte l'anomalie, il demande au robot d'aller vérifier puis prendre la mesure correspondante.

Par exemple, la personne est en train de cuisiner. Le téléphone sonne ou quelqu'un frappe la porte. Donc la personne sort de la cuisine. Après quelques minutes elle n'est pas encore revenue, le robot la cherche pour lui rappeler la danger. Les capteurs de la maison intelligente peuvent faciliter la recherche de la personne au robot quand la personne ne peut plus détectée par le robot.

- La personne pense qu'il a raison, donc il retourne à la cuisine ou demande à robot d'ajuster la puissance de la plaque induction.
- La personne le fait exprès. Il veut le laisser cuisiner pour quelques minutes. Donc il dit à robot qu'il n'y a pas de souci. Le robot ignore cette situation.

### **4.1.4 Scénario 4 - reçois des amis ou de la famille "Réception" (le fun)**

Une soirée est prévenue pour le soir, le robot rappelle à la famille l'après-midi pour préparer la soirée. Lorsque le robot voit la présence des amis de la famille, il demande de lancer le scénario "Réception" :

- Allumage de l'ampli sur la source audio qui diffuse le son du serveur
- Lancement d'une playlist iTunes
- Lumière de salon tamisée
- Ampoule à Led de couleur bleutée qui s'allume
- Guirlande rose derrière le meuble tv qui s'allume

Durant la soirée, le robot peut répondre la demande de tout le mande à l'aide de l'interaction avec les personnes et la connexion avec la maison intelligente.

### **4.1.5 Scénario 5 - aide pour les personnes fragiles**

Le système détecte la chute ou le coma de la personne à l'aide des capteurs ou des dispositifs de la maison intelligente, il vérifie son état par l'interaction orale du robot.

- Si la personne lui répond que c'est pas grave, le scénario se termine.
- Si la personne ne réagit pas ou elle a besoin d'aide, le robot informe sa famille, l'hôpital et son voisin pour pouvoir être capable de prendre la mesure immédiatement. En même temps il peut leur fournir l'information de la personne en temps réel.

### **4.2 SCÉNARIO CHOISI**

Parmi les quatre catégories, le sujet d'aide à la personne devient le plus en plus demandé. Surtout pour les personnes âgées qui se trouvent tout seul dans son domicile, un système flexible, communiquant et sécurisé en combinant le robot et le domotique pourrait une solution pertinente. Donc dans notre projet, nous avons décidé d'implémenter le scénario d'aide pour les personnes fragiles.

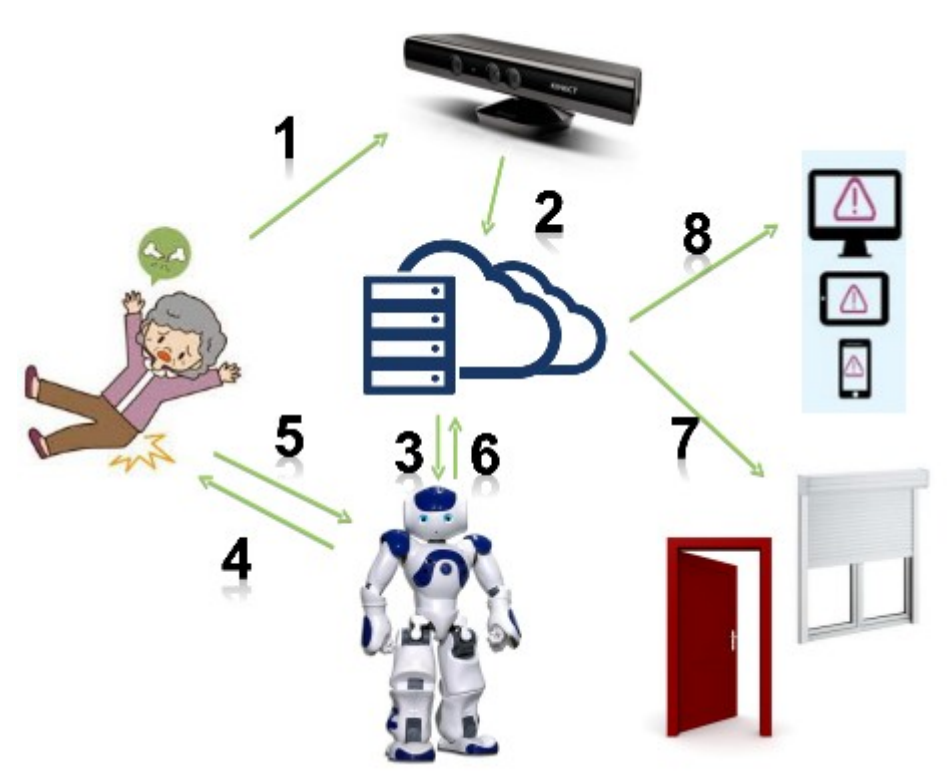

*Illustration 1: Conception du scénario d'aide à la personne fragile en cas d'une chute*

# **5. DÉVELOPPEMENT DE LA SOLUTION CHOISIE**

### **5.1 ANALYSE FONCTIONNELLE**

### **5.1.1 Fonctions de service principales**

- détection de la chute ou le coma de la personne
- vérification de la situation de la personne
- notification la danger à l'entourage de la personne par envoyer des messages vocales/ mail
- affichage de la vidéo filmé en temps réel par le robot sur le site web
- contrôle des objets intelligents pour lasser les gens entrer à domicile
- arrêt des appareils électriques pour mettre la personne en sécurité

### **5.1.2 Fonctions techniques**

- Le capteur détecte la présence d'une personne, suit ses mouvements
- Le logiciel analyse les données du geste pour identifier la chute ou le coma
- Le robot peut se déplacer, écouter, voir, parler
- Le robot comprend des paroles de la personne puis la répond
- Le logiciel peut envoyer du mail aux adresses prédéfinies
- Le robot publique les images capturées sur un topic
- Le logiciel récupère les images capturées par le robot puis afficher dans une page web dédiée

• Le robot et les objets connectés peut s'échanger des messages via un protocole de communication

### **5.2 ANALYSE DE <sup>L</sup>'EXISTENCE**

Aujourd'hui il existe plusieurs technologies qui sont capable d'implémenter nos fonctions définies. Dans le cadre de ce projet, le robot utilisé est le robot humanoïde NAO crée par Aldebaran. Il a son propre système d'exploitation qui permet de développer des nouveaux applications. Du fait que notre solution pourrait pouvoir adapter à un autre robot, le système open source ROS est finalement adopté dans ce projet, qui est compatible avec plusieurs types de robot.

L'environnement intelligent est fournie par le living lab de l'équipe IHSEV. Dans le living lab, plusieurs objets connectés sont disponibles tels que la lampe, le volet, la prise automatique ainsi que le téléphone fixe. Dans notre scénario, le volet et la porte automatique (remplacé par les lampes) servent à secourir, la prise permet de couper l'électricité, le téléphone mobile permet de recevoir le message vocale en cas d'urgence. Le protocole de communication xAAL permettant d'échanger des messages entre les objets connectés est déjà développé par l'équipe IHSEV.

Concernant la technologie de détection de la chute, il existe des capteurs de mouvement, capteurs de pression. Elles sont capables d'identifier la présence de chute en fonctions des différentes caractéristiques de chute. En considérant que la chute ou le coma d'une personne âgée présente toujours avec un geste de s'allonger, nous préférons utiliser Kinect pour déterminer cette situation par l'analyser le geste de la personne.

Après l'analyse des technologies existantes, voici l'environnement technique du projet.

### **5.2.1 Matériel**

**Robot NAO** - NAO est un robot humanoïde développé par Aldebaran Robotics. C'est un robot entièrement programmable, autonome et interactif. Il peut voir, entendre, parler, sentir, et communiquer avec l'humaine. Les caractéristiques de NAO, y compris le mouvement , la perception sensorielle et l'évitement d'obstacle, et la programmabilité complète. La plateforme robotique NAO est livrée avec une suite logicielle qui comporte un outil de programmation graphique (Choregraphe), un simulateur physique (NaoSim) et un kit de développement (SDK) qui permet de développer en Python(scripts des modules Chroregraphe) et C++ (modules embarqués).

**Microsoft Kinect** – C'est un périphérique destiné à la console Xbox 360 permettant de contrôler des jeux vidéo sans utiliser de manette. Il peut détecter la personne qui se trouve dans sa vision puis suivre ses mouvements.

**Les objectés connectés** – Pour réaliser notre scénario proposé, il faut utiliser une porte automatique (remplacé par des lamps), le volet, la prise et le téléphone mobile qui représente la domotique. Plupart des objets intelligents sont fournit par notre partenaire Delta Dore.

**Ordinateur (serveur central)** – Le logiciel doit être installé et lancé dans un ordinateur indépendant des autres matériaux. Tous ces matériaux sont intégrés dans le living lab de l'équipe IHSEV à Telecom Bretagne pour le développement, le test et l'évaluation de la solution. Le système d'exploitation pour notre développement est Linux (Ubuntu). Les langages principales de programmation sont Python et C++.

### **5.2.2 Logiciel**

**ROS Indigo (Robot Operation System)** – C'est un ensemble d'outils informatiques open source permettant

de développer des logiciels pour la robotique. ROS fournit des services de système d'exploitation standard, telles que l'abstraction du matériel, le contrôle des périphériques de bas niveau, la mise en œuvre de fonctionnalités couramment utilisées, la transmission de messages entre les processus, et la gestion des paquets. ROS met en œuvre certains types de communication, y compris RPC synchrone sur les services, la diffusion asynchrone des données sur les topics, ainsi que le stockage des données sur un serveur de paramètres. Plusieurs robots sont compatibles avec ROS comme Qbo, Robotino et Nao. L'objectif d'utilisation ROS comme la plate-forme du développement est d'être capable de réutiliser le code sur les autres modèles robotiques.

Dans notre solution, certain packages sont utilisés pour communiquer avec les autres composants. Le package ROS NAO servent à communiquer avec les modules du robot NAO. Il existe également des packages ROS pour faire fonctionner le Kinect et le service Webrtc.

**XAAL** - C'est un protocole de communication, développé par l'équipe IHSEV/HAAL de Telecom Bretagne, qui permet de d'interconnecter des équipements domotiques de différents constructeurs. Il a adopté une architecture distribué qui dispatche des fonctions simples et les interconnecter via un bus multicast IP (IPv4 ou IPv6) afin d'augmenter la tolérance de panne et également d'économiser les ressources des équipements domotiques. Les composants xAAL de même groupe s'échangent des messages par le bus xAAL. La traduction des différents protocoles à xAAL est fait par une passerelle entre le bus et le protocole, appellé « gateway ». Donc pour un nouvel objet connecté qui veut se connecter au bus xAAL, il suffit de développer un nouveau gateway pour son protocole.

**WebRTC** - C'est une interface de programmation JavaScript développée au sein du W3C et de l'IETF. C'est aussi un canevas logiciel avec des implémentations précoces dans différents navigateurs web pour permettre une communication en temps réel. Le but du WebRTC est de lier des applications comme la voix sur IP, le partage de fichiers en pair à pair en s'affranchissant des modules d'extensions propriétaires jusqu'alors nécessaires. Notre solution utilise le package ROS pour WebRTC afin d'être capable d'accéder à la vidéo capturé par la caméra du NAO.

**5.3 ARCHITECTURE LOGICIELLE**

### **5.3.1 Architecture globale**

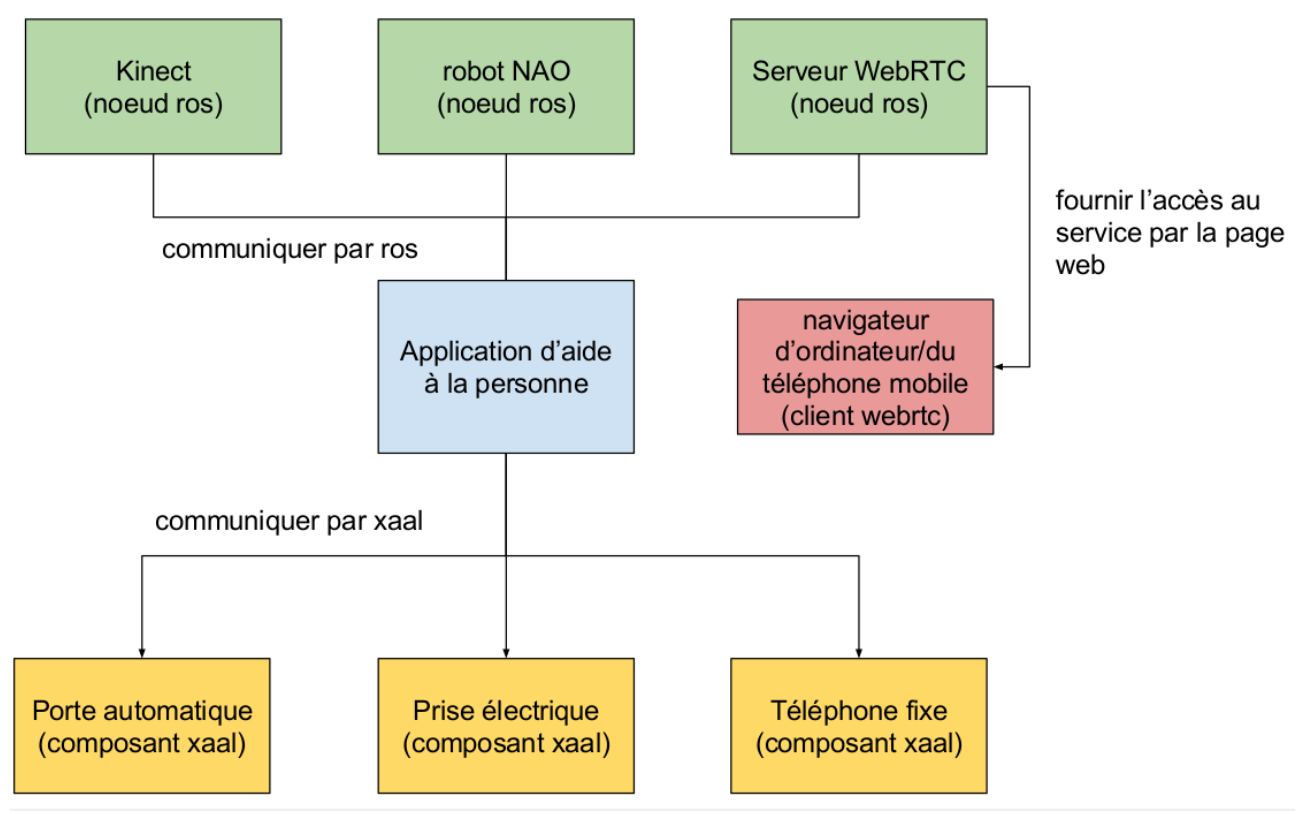

*Illustration 2: Diagramme de composants*

L'application d'aide à la personne est à la fois un nœud ROS et un composant xAAL. Le nœud ROS sert à contrôler et communiquer avec les modules de Kinect, du robot NAO et du Serveur WebRTC. Le serveur WebRTC peut être lancé dans une machine différente que l'application. Il suffit d'avoir son adresse pour accéder à la page du service. La partie d'un composant lui permet d'accéder au bus xAAL puis de contrôler les objets intelligents. Alors l'application est le serveur central qui traiter les données collectées et s'assurer la transaction des états en fonction du scénario prédéfini.

### **5.3.2 Cas d'utilisation**

**Titre** : Détection de la chute/ le coma

#### **Résumé** :

- Informer les entourages de la personne et l'hôpital lorsque une chute ou un coma est détecté
- Faciliter les activités du secours

**Acteurs** : La personne fragile, Son entourage ou l'hôpital

#### **Pré-conditions** :

- La vision du Kinect doit couvrir toute zone d'activité de la personne
- Le robot peut arriver à toute zone d'activité de la personne
- La personne ne s'allonge pas pour se reposer

#### **Déclencheur** : La personne se trouve tout seul à la domicile

**Action de fin** : Si la personne répond au robot avec « Oui » ou l'entourage de la personne dit au robot avec

cette phrase.

### **Diagramme d'états** :

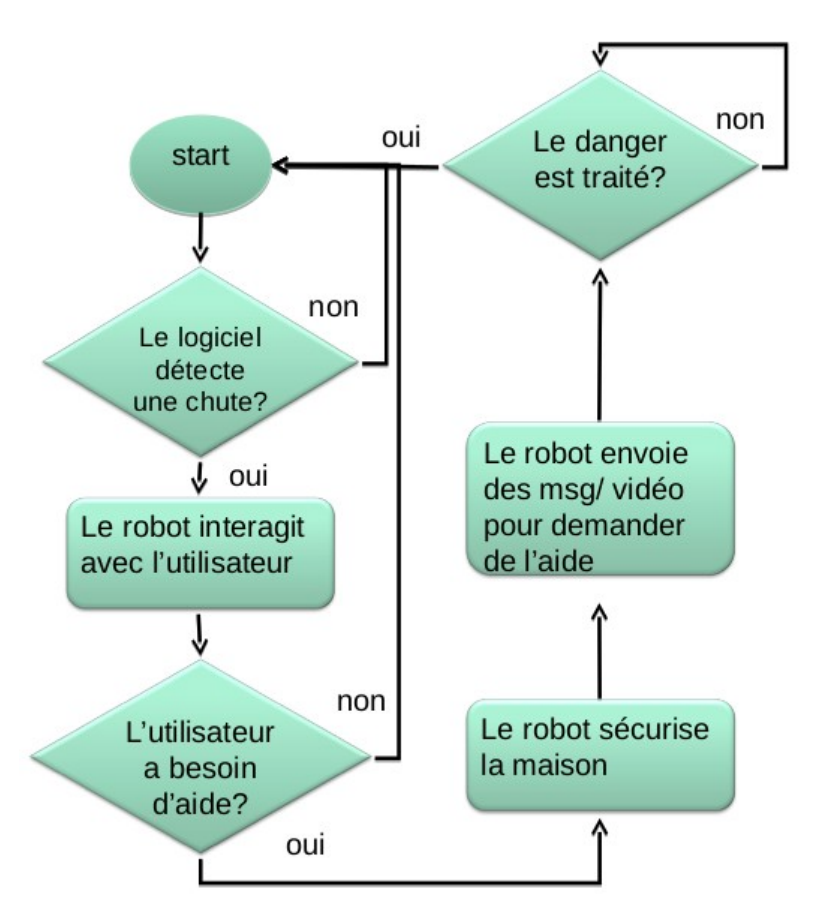

*Illustration 3: Diagramme d'états*

L'état « start » indique le début du scénario. Le retour à l'état « start » va passer directement à l'action de détection de la chute.

#### **Contraintes non fonctionnelles**

- Le logiciel fonctionne pour un seul utilisateur chaque fois.
- Le temps de réponse et de traitement du logiciel ne doit pas dépasser à 3 minutes.
- Le réseau sans fils marche pour s'assurer la connexion des matériaux.

### **5.3.3 Diagramme des classes**

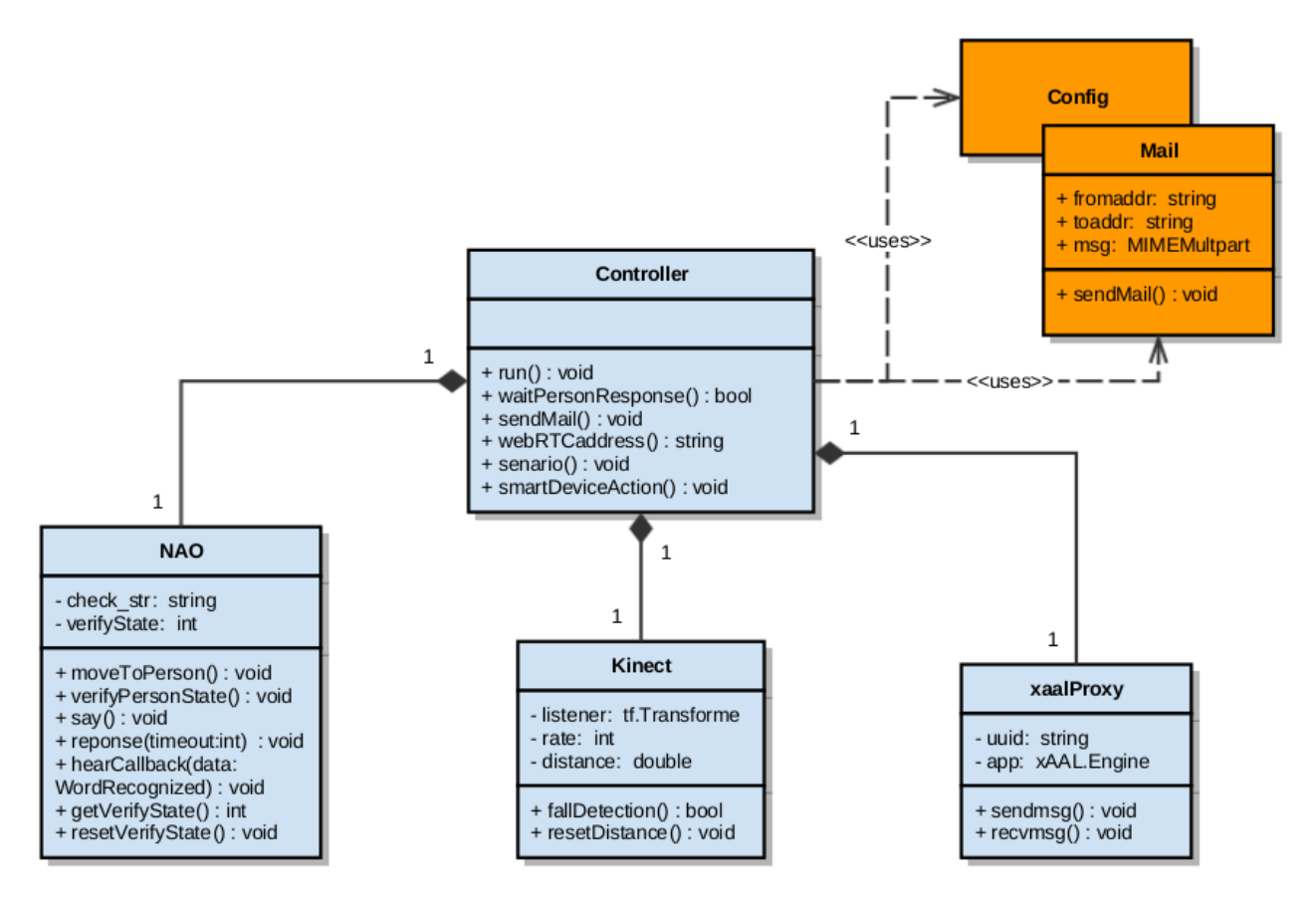

*Illustration 4: UML Classes*

### **5.4 INTERFACES**

### **5.4.1 Interfaces matérielles**

A l'aide de l'interaction vocale, visuelle et tactile du robot NAO, le logiciel peut interagir avec l'utilisateur d'une façon plus naturelle. Dans notre scénario, il suffit de parler au robot comme une autre personne.

### **5.4.2 Interfaces logicielles**

Le lancement du logiciel et des packages ROS a besoin d'utiliser le terminal. Pour afficher la vidéo filmé par la caméra du robot, nous utilisons l'interface page web fournit par le package ROS Webrtc.

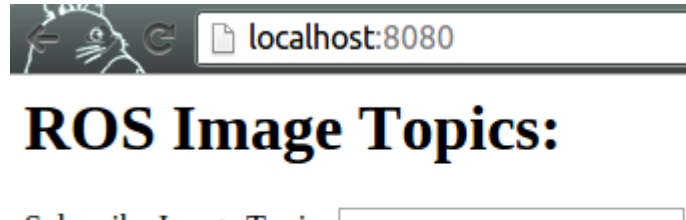

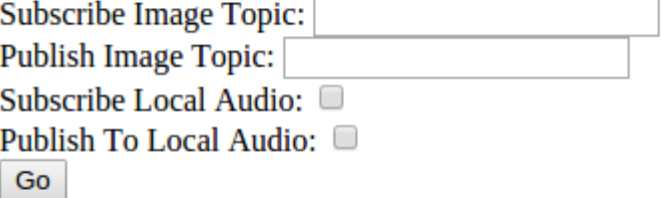

# **Available ROS Image Topics:**

*Illustration 5: Interface Page Web du package ROS Webrtc*

Pour pouvoir recevoir la vidéo filmé par le robot NAO, il suffit d'entrer le nom du topic d'image du NAO puis cliquer le bouton Go. La vidéo va afficher directement sur cette page.

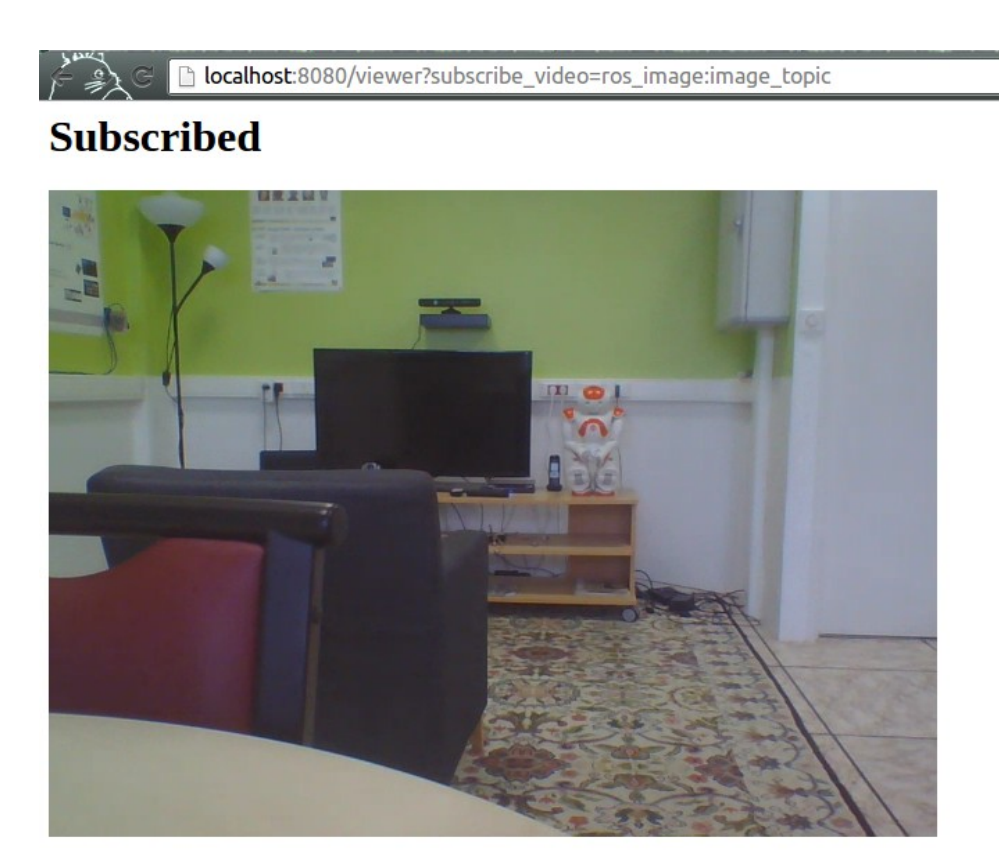

# **Published**

*Illustration 6: Interface Page Web en affichant la vidéo capturée en temps réel*

### **5.4.3 Interfaces de communication**

Étant donné que le protocole xAAL fonctionne sur le bus multicast IP, tous les matériaux doivent se connecter au réseaux de même groupe pour pouvoir s'échanger des messages via le bus xAAL.

### **5.5 TEST ET VALIDATION**

#### *Cas du test : sans chute*

résultat obtenu :

- Kinect suit le geste de l'utilisateur
- L'application n'a pas identifié une chute ou un coma

#### *Cas du test : chute avec la vérification orale « oui »*

résultat obtenu :

- $\blacktriangleright$  Kinect suit le geste de l'utilisateur
- **◆ L'application identifie une chute**
- Le robot NAO parle « chute détectée » et puis se déplace vers l'utilisateur (tout droit)
- ◆ Le robot NAO demande à l'utilisateur « Salut mon ami, ca va ? »
- L'utilisateur répond « oui »
- ◆ Le robot NAO parle « Très bien »
- L'application retourne dans l'état initial

#### *Cas du test : chute avec la vérification orale « non »*

résultat obtenu :

- Kinect suit le geste de l'utilisateur
- ◆ L'application identifie une chute
- Le robot NAO dit « chute détectée » et puis se déplace vers l'utilisateur (tout droit)
- ◆ Le robot NAO demande à l'utilisateur « Salut mon ami, ca va ? »
- ◆ L'utilisateur répond « non »
- ◆ Le robot NAO dit « Ne t'inquiète pas, je vais demander à quelqu'un pour t'aider »
- L'application remonte des volets, coupe la prise électricité, allume des lampes, envoie un mail de secours à une adresse prédéfini, envoie un message vocal à un téléphone fixe.
- En même temps Le robot NAO explique chaque action de l'application oralement.
- En allant sur le site web indiqué dans le mail envoyé, nous pouvons voir la vidéo filmée par la caméra du NAO.
- En répondant « oui » à NAO pour indiquer que quelqu'un est venue, le NAO dit « Merci d'être venu »
- L'application retourne dans l'état initial

#### *Cas du test : chute sans la vérification orale*

résultat obtenu :

- Kinect suit le geste de l'utilisateur
- **◆ L'application identifie une chute**
- Le robot NAO dit « chute détectée » et puis se déplace vers l'utilisateur (tout droit)
- Le robot NAO demande à l'utilisateur « Salut mon ami, ça va ? »
- L'utilisateur n'a pas répondu
- Après 30 seconde sans la réponse de l'utilisateur, le robot NAO dit « Ne t'inquiète pas, je vais

demander à quelqu'un pour t'aider »

- L'application remonte des volets, coupe la prise électricité, allume des lampes, envoie un mail de secours à une adresse prédéfini, envoie un message vocal à un téléphone fixe.
- En même temps Le robot NAO explique chaque action de l'application oralement.
- En allant sur le site web indiqué dans le mail envoyé, nous pouvons voir la vidéo filmée par la caméra du NAO.
- En répondant « oui » à NAO pour indiquer que quelqu'un est venue, le NAO dit « Merci d'être venu »
- L'application retourne dans l'état initial

### **5.6 CONTRAINTES DE DÉVELOPPEMENT**

- Les capacités du robot NAO (l'interaction, le déplacement, la caméra)
- La précision et la sensibilité du Microsoft Kinect
- L'environnement living lab

### **5.7 HYPOTHÈSES ET DÉPENDANCE**

La chute correspond à l'action de tomber au sol indépendamment de sa volonté. Dans le cadre du projet, nous utilisons le Kinect pour suivre le mouvement de la personne. Alors l'identification de la chute est faite par la détection de la position prédéfinie. Lorsqu'une personne s'allonge sur le sol, nous considérons qu'il y a une chute ou un coma. C'est-à-dire la tête, le torse et les fesses de la personne sont tout à la même attitude.

Pour simplifier la réalisation du scénario, nous avons prédéfini l'endroit du robot au démarrage du scénario ainsi que l'endroit où la personne tombe.

### **5.8 DIFFICULTÉS RENCONTRÉES**

La première difficulté se trouve dans la phase d'analyse. Aujourd'hui il existe plusieurs technologies dans la domaine du robot humanoïde et de la domotique. Pour pouvoir proposer une solution pertinente et faisable, cette phase a pris beaucoup de temps pour déterminer les technologies adoptés dans ce projet.

Deuxièmement, la réalisation du scénario a demandé d'implémenter des fonctionnalités complexes dans les domaines différentes telles que la détection d'une chute de la personne, la localisation de la personne dans son domicile. Des différentes solutions existent pour chaque fonctionnalité dont la réalisation dépend des matériaux et des logiciels. Donc nous avons étudié chaque solution afin de choisir celles qui peuvent être accomplies pendant ce projet. Nous avons également enlevé certaines parties pour avoir le temps d'implémenter les parties le plus important.

# **6. ÉVALUATION DE LA QUALITÉ**

### **6.1 PERFORMANCES TECHNIQUES**

Notre implémentation correspond globalement aux fonctions du produit, telles que présentées dans la spécification logicielle. En raison du manque du temps et du composant technique, nous avons simplifié le scénario en enlevant ou remplaçant certaines fonctions par l'autre fonction qui peuvent être réalisé rapidement. Par exemple, le composant « porte automatique » est remplacé par les lampes ; Le robot

marche tout droit pour indiquer l'action du déplacement vers la personne en cas d'une chute. Par contre nous implémentons pas le module de localisation.

La phase de test et la validation m'a permis de tester le fonctionnement, de trouver des problèmes et puis d'améliorer les solutions envisagées. Cette mesure a garanti la qualité du produit. La communication avec les encadrants techniques et le client m'a aidé aussi à faire évoluer la performance du produit. La démonstration finale a eu lieu le 04 mars avec notre client Delta Dore dans le living lab à Télécom Bretagne. M.Torrents, Président de Delta Dore, Mme Renault, Directrice Générale de Delta Dore, M.Mercelat, Directeur Technique de Delta Dore, M.Pyndiah, Directeur Scientifique de Télécom Bretagne et M.Coppin, Directeur du Lab-STICC / CNRS sont présentés à cette réunion et m'a donné des retours positifs.

Comme résultat, le scénario fonctionne comme prévu. Dans cette phase j'ai pu trouvé l'instabilité du système. C'est-à-dire le dysfonctionnement peut arriver par hasard sur la connexion ou les comportements du NAO. Pour l'instant ce problème n'est pas encore réglé.

### **6.2 QUALITÉ DES DOCUMENTS**

Au cours du projet, j'ai rédigé plusieurs documents dont chacun représente le résultat des travaux pour la phase corresponde. Les documents sont diffusés aux encadrants techniques et aux clients pour avoir des commentaires. Cela m'a permis de modifier les endroits inappropriés dans la version initiale et de garantir la qualité du document.

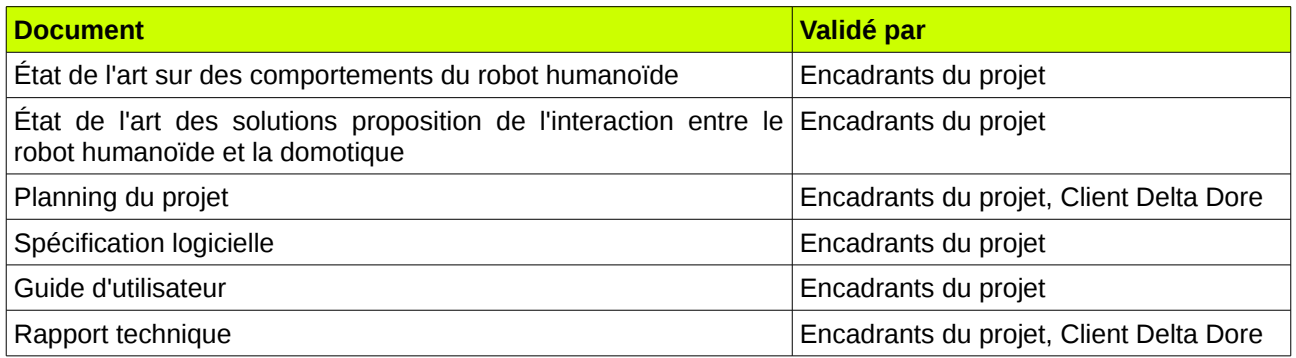

### **7. MANAGEMENT DU PROJET**

**7.1 PLANNING**

|                                                                                            |          |          |              |      | Date de début Date de fin Durée % terminé Prédécesseurs |
|--------------------------------------------------------------------------------------------|----------|----------|--------------|------|---------------------------------------------------------|
| Phase du planning                                                                          | 23/10/15 | 20/11/15 | 21]          | 100% |                                                         |
| - Se familier avec le contexte et l'environnement du projet                                | 23/10/15 | 29/10/15 | 5j           | 100% |                                                         |
| - Recherche sur le robot humanoïde et l'interaction entre le robot et le<br>domotique      | 30/10/15 | 05/11/15 | 5j           | 100% | 2                                                       |
| - Proposition de solutions d'interaction                                                   | 06/11/15 | 11/11/15 | 4j           | 100% | 3                                                       |
| - Livraison des deux états de l'art                                                        | 05/11/15 | 05/11/15 | $\mathbf{0}$ | 100% | 3                                                       |
| - Rapport court sur le planning du projet                                                  | 12/11/15 | 20/11/15 | 7j           | 100% | 4                                                       |
| - Livraison du premier rapport                                                             | 20/11/15 | 20/11/15 | $\mathbf{0}$ | 100% |                                                         |
| Phase de l'analyse                                                                         | 20/11/15 | 18/12/15 | 21           | 100% |                                                         |
| - Prise en main du protocole xAAL Interaction avec le protocole X3D Delta 20/11/15<br>Dore |          | 24/11/15 | 3j           | 100% | $\overline{7}$                                          |
| - Documentation de ROS                                                                     | 26/11/15 | 08/12/15 | 9j           | 100% |                                                         |
| - Prise en main de l'API du robot Nao                                                      | 09/12/15 | 15/12/15 | 5j           | 100% |                                                         |
| - Etude de faisabilité et la présentation orale sur la solution proposée                   | 16/12/15 | 18/12/15 | 3j           | 100% | 11:10:9                                                 |
| Phase du développement et test                                                             | 19/12/15 | 18/02/16 | 45j          | 100% |                                                         |
| - Analyse fonctionnelle et conception du logiciel                                          | 19/12/15 | 31/12/15 | 10j          | 100% |                                                         |
| - Spécification de l'architecture logicielle                                               | 31/12/15 | 31/12/15 | $\mathbf{0}$ | 100% | 14                                                      |
| - Réalisation des scénarios sur ROS                                                        | 01/01/16 | 28/01/16 | 20j          | 100% |                                                         |
| - Test des scénarios                                                                       | 29/01/16 | 18/02/16 | 15j          | 100% | 16                                                      |
| Phase Intégration et démonstration                                                         | 11/02/16 | 09/03/16 | 20i          | 100% |                                                         |
| - Evaluation et Intégration du logiciel                                                    | 11/02/16 | 24/02/16 | 10j          | 100% |                                                         |
| - Porte ouverte                                                                            | 25/02/16 | 25/02/16 | $\mathbf 0$  | 100% | 19                                                      |
| - Démonstration Delta Dore                                                                 | 04/03/16 | 04/03/16 | $\mathbf{0}$ | 100% |                                                         |
| - Rapport technique                                                                        | 25/02/16 | 10/03/16 | 10j          | 90%  | 19                                                      |
| - Démonstration finale                                                                     | 10/03/16 | 10/03/16 | $\mathbf{0}$ |      | 22                                                      |

*Illustration 7: Planning du projet avec l'avancement jusqu'au 7 mars 2016*

Jusqu'au 7 mars tous les tâches sont avancées comme prévu.

### **7.2 MÉTHODES DE TRAVAIL**

J'ai organisé des réunions régulièrement avec mes encadrants par deux ou trois semaines pour discuter sur les points d'avancement, les difficultés rencontrées ainsi que les différentes tâches à accomplir. La rencontre avec notre client m'a permit d'avoir leur avis sur l'évaluation de notre solution. Les séminaires et les forums organisés par l'école m'a aidé également à approfondir mes connaissance dans le domaine d'internet des objets et de l'apprentissage automatique.

### **7.3 GESTION DU TEMPS**

Nous avons respecté les délais dans la plupart des cas. Cependant, certaines tâches ont été retardées en raison des difficultés rencontrées dans la phase d'analyse du projet. Pour proposer d'une solution pertinente et faisable, nous avons prolongé la phase d'analyse pour faire l'état de l'art et l'étude de faisabilité. Grâce à l'étude pendant cette phase, nous avons pu proposer un scénario en précisé tous les éléments techniques. Cela facilite le développement de la solution. Par conséquent, l'avancement de la phase du développement et test a pu rattraper le temps perdu avant. En plus, certaines tâches sont organisées de façon parallèle pour éviter le blocage du projet par une seule tâche.

### **8. CONCLUSION**

Nous avons réalisé le scénario « aide à la personne fragile » pour démontrer l'importance d'intégrer le robot

dans un environnement intelligent. Pour l'instant notre solution est appliquée seulement dans le cas d'assistance à la personne. Pourtant cela a bien indiqué que la collaboration du robot et la domotique peut apporter des avantages dans plusieurs cas d'utilisation, tels que le confort, la sécurité et l'amusement, par apport aux solutions classiques.

Le package ROS nao xaal v0.1 est la première version de l'application développé pour réalisé le scénario choisi. Tous les fonctions principales sont réalisées. Pourtant il existe encore des points à améliorer.

- Ajout l'interface d'utilisateur pour la configuration des paramètres (serveur SMTP du mail, liste des adresses mail, objets intelligents, etc), le lancement et la sortie de l'application.
- Communication audio entre côté serveur et côté client par le service WebRTC
- Contrôle des autres objets connectées pour compléter ce scénario
- Localisation de l'utilisateur pour que le robot puisse se déplacer vers l'utilisateur

Concernant à la conception de la solution, le serveur central pourrait également intégrer dans le robot. Étant donnée que la chute est représentée par différentes caractéristiques, il est possible d'améliorer l'exactitude de détection d'une chute en combinant plusieurs technologies.

### **9. RÉFÉRENCES BIBLIOGRAPHIQUES**

[1] Maximin. Qu'est-ce que la domotique ? In : Blog Domadoo. [en ligne]. Disponible sur : http://blog.domadoo.fr/2013/06/18/quest-ce-que-la-domotique-2/

[2] Vincent DUPOURQUÉ. Les robots compagnons, une double opportunité à saisir. In : La robotique Magazine N.655 Mai 2010. [en ligne]. Disponible sur :

http://www.lajauneetlarouge.com/article/les-robots-compagnonsune-double-opportunite-saisir#.Vkjdj2wR-ko

[3] Loy van Beek, Kai Chen, Dirk Holz, Mauricio Matamoros, Caleb Rascon, Maja Rudinac, Javier Ruiz des Solar, and Sven Wachsmuth. "Robocup@Home 2015: Rule and regulations," http://www.robocupathome.org/rules/2015\_rulebook.pdf, 2015.

[4] Aldebaran [en ligne]. Disponible sur : https://www.aldebaran.com/fr

### **10. GLOSSAIRE**

Robot humanoïde : un robot qui ressemble à un homme

ROS : Robot Operation System

WebRTC : Web Real-Time Communication

SMTP : Simple Mail Transfer Protocol

Topic : Un « topic » est un système de transport de l'information many-to-many basé sur le système de l'abonnement / publication. Il est utilisé dans le ROS.

RPC : Remote procedure call

# **Annexes**

### **ANNEXE 1 - GUIDE D'UTILISATEUR - Package Ros nao\_xaal v0.1**

### **I. Packages Pré-requis**

**1. Installation pour Ros (Indigo)** <http://wiki.ros.org/indigo/Installation>

### **2. Ros packages pour Kinect**

- openni\_tracker
- openni launch

### **3. Ros packages pour NAO**

<http://wiki.ros.org/nao/Tutorials/Installation>

### **4 .Webrtc**

[https://github.com/RobotWebTools/webrtc\\_ros](https://github.com/RobotWebTools/webrtc_ros)

**5. xAAL** <http://recherche.telecom-bretagne.eu/xaal/>

### **II. Installation nao\_xaal depuis le code source**

Retrouve le code source du projet sur github : [https://github.com/yiqiaoc/ROS\\_Package](https://github.com/yiqiaoc/ROS_Package)

Ouvre un terminal : \$ cd ROS\_Package/build/ \$ make install

Configurer le fichier nao\_xaal.conf qui se trouve dans ROS\_Package/src/nao\_xaal/scripts/

### **III. Lancement de l'application**

Avant de lancer l'application, il faut lancer d'abord les packages dépendants.

### **Kinect**

• openni\_tracker [http://wiki.ros.org/openni\\_tracker](http://wiki.ros.org/openni_tracker)

\$ rosrun openni\_tracker openni\_tracker

- openni\_launch (optionnel) Ce package permet d'afficher la vidéo capturée par le kinect. \$ roslaunch openni\_launch openni.launch
	- \$ rosrun image\_view image\_view image:=/camera/rgb/image\_color

[http://wiki.ros.org/openni\\_launch/Tutorials/QuickStart](http://wiki.ros.org/openni_launch/Tutorials/QuickStart)

### **NAO**

nao\_bringup

\$ roslaunch nao\_bringup nao\_full\_py.launch nao\_ip:=10.77.3.26 roscore\_ip:=10.77.3.186

L'adresse ip du roscore et du nao doivent être remplacé par les valeurs réelles.

### **Webrtc**

\$ rosrun webrtc\_ros webrtc\_ros\_server\_node

Ensuite lancer l'application avec la commande :

\$ rosrun nao\_xaal controller.py

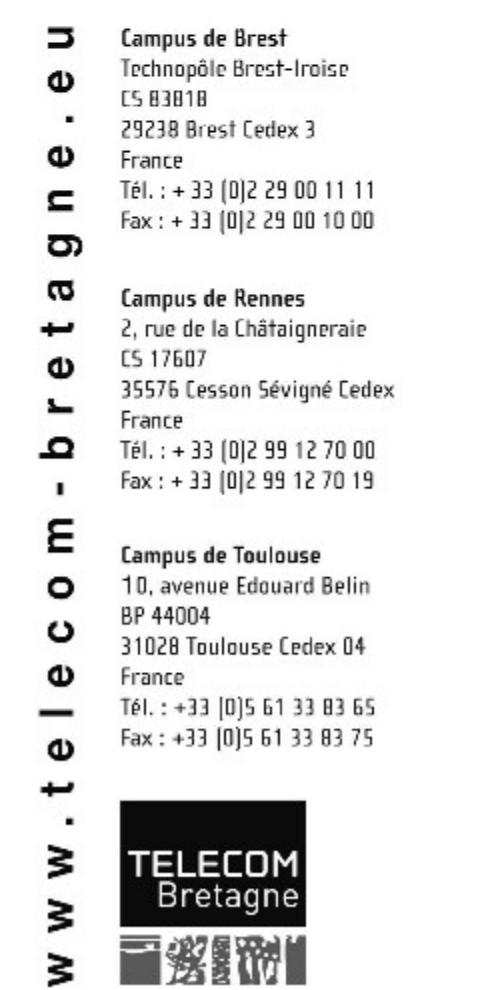